## **Contents**

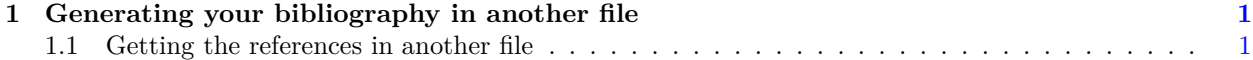

## <span id="page-0-0"></span>**1 Generating your bibliography in another file**

It has been proposal season. This particular round of proposals had a requirement to print the references in a separate file from the proposal. Usually I just build a pdf from org-mode, and then manually separate the references. That is not very fun if you have to do it several times. Here we examine a way to avoid this issue by using a new nobibliography link from org-ref with the bibentry L<sup>AT</sup>FX package.

We wrote this paper<sup>1</sup> and this one.<sup>2</sup>

Here is the resulting pdf, with no references: file :separate-bib.pdf.

## <span id="page-0-1"></span>**1.1 Getting the references in another file**

Now, we need to get the reference file. We create a new file, in org-mode, mostly for the convenience of exporting that to a pdf. Here is the code that does that.

```
1 (let* ((base (file-name-sans-extension
2 (file-name-nondirectory (buffer-file-name))))<br>3 (bbl (concat base ".bbl"))
3 (bbl (concat base ".bbl"))<br>4 (orgfile (concat base "-re
4 (orgfile (concat base "-references.org"))<br>
5 (pdffile (concat base "-references.pdf"))
 5 (pdffile (concat base "-references.pdf")))<br>6 (with-temp-file orgfile
        (with-temp-file orgfile
7 (insert<br>8 (format
8 (format "#+LATEX_CLASS: cmu-article
     #+OPTIONS: toc:nil
10
11 #+BEGIN_LaTeX
12 \\input{%s}
13 #+END_LaTeX
14 " bbl)))
15
16 (find-file orgfile)
17 (org-latex-export-to-pdf)
18 (org-open-file pdffile))
```
And, here is the reference file: file: separate-bib-references.pdf